#### МИНИСТЕРСТВО НАУКИ И ВЫСШЕГО ОБРАЗОВАНИЯ РОССИЙСКОЙ ФЕДЕРАЦИИ ФЕДЕРАЛЬНОЕ ГОСУДАРСТВЕННОЕ БЮДЖЕТНОЕ ОБРАЗОВАТЕЛЬНОЕ УЧРЕЖДЕНИЕ ВЫСШЕГО ОБРАЗОВАНИЯ «РЯЗАНСКИЙ ГОСУДАРСТВЕННЫЙ УНИВЕРСИТЕТ ИМЕНИ С.А. ЕСЕНИНА»

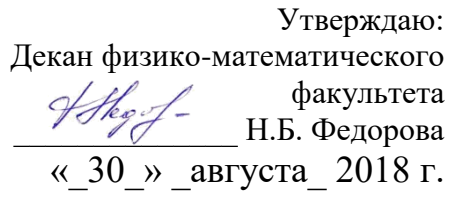

## **РАБОЧАЯ ПРОГРАММА ДИСЦИПЛИНЫ АРХИТЕКТУРА КОМПЬЮТЕРА**

Уровень основной профессиональной образовательной программы **бакалавриат**

Направление подготовки **44.03.01 «Педагогическое образование»**

Направленность (профиль) подготовки **«Информатика»**

Форма обучения **заочная**

Сроки освоения ОПОП **4,5 года (нормативный)**

Факультет (институт) **физико-математический**

Кафедра **информатики, вычислительной техники и методики преподавания информатики (ИВТ и МПИ)**

#### **ВВОДНАЯ ЧАСТЬ** 1. ЦЕЛИ ОСВОЕНИЯ УЧЕБНОЙ ДИСЦИПЛИНЫ (МОДУЛЯ)

Целью освоения учебной дисциплины «Архитектура компьютера» является формирование общекультурных и профессиональных вузовских компетенций у бакалавров профиля «Информатика» и их готовности к выполнению различных видов профессиональных задач в процессе чего бакалавр должен:

- знать основные этапы и современные направления развития компьютеров, классификацию компьютеров; принципы работы компьютера и особенность эксплуатации комьютеров;

- уметь использовать полученные знания в своей профессиональной деятельности;

- владеть навыками правильного выбора компьютера для решения поставленных задач.

### 2. МЕСТО УЧЕБНОЙ ДИСЦИПЛИНЫ (МОДУЛЯ) В СТРУКТУРЕ ОПОП ВУЗА

2.1. Учебная дисциплина **«Архитектура компьютера»** относится к Блоку 1, циклу Б1.В.ОД.13. Дисциплины по выбору (вариативная часть).

2.2. Для изучения данной учебной дисциплины (модуля) необходимы следующие знания, умения и навыки, формируемые предшествующими дисциплинами:

**Информатика (**ООП общеобразовательной школы):

**Физика** (ООП общеобразовательной школы):

#### **Основы устройств вычислительной техники**

- 2.3. Перечень последующих учебных дисциплин, для которых необходимы знания, умения и навыки, формируемые данной учебной дисциплиной:
- **-** Государственная итоговая аттестация
- **-** Теоретические основы информатики
- Преддипломная практика

*.*

## 2.4 Перечень планируемых результатов обучения по дисциплине (модулю), соотнесенных с планируемыми результатами освоения основной профессиональной образовательной программы

Изучение данной учебной дисциплины направлено на формирование у обучающихся общекультурных (ОК) и профессиональных вузовских компетенций (ПВК):

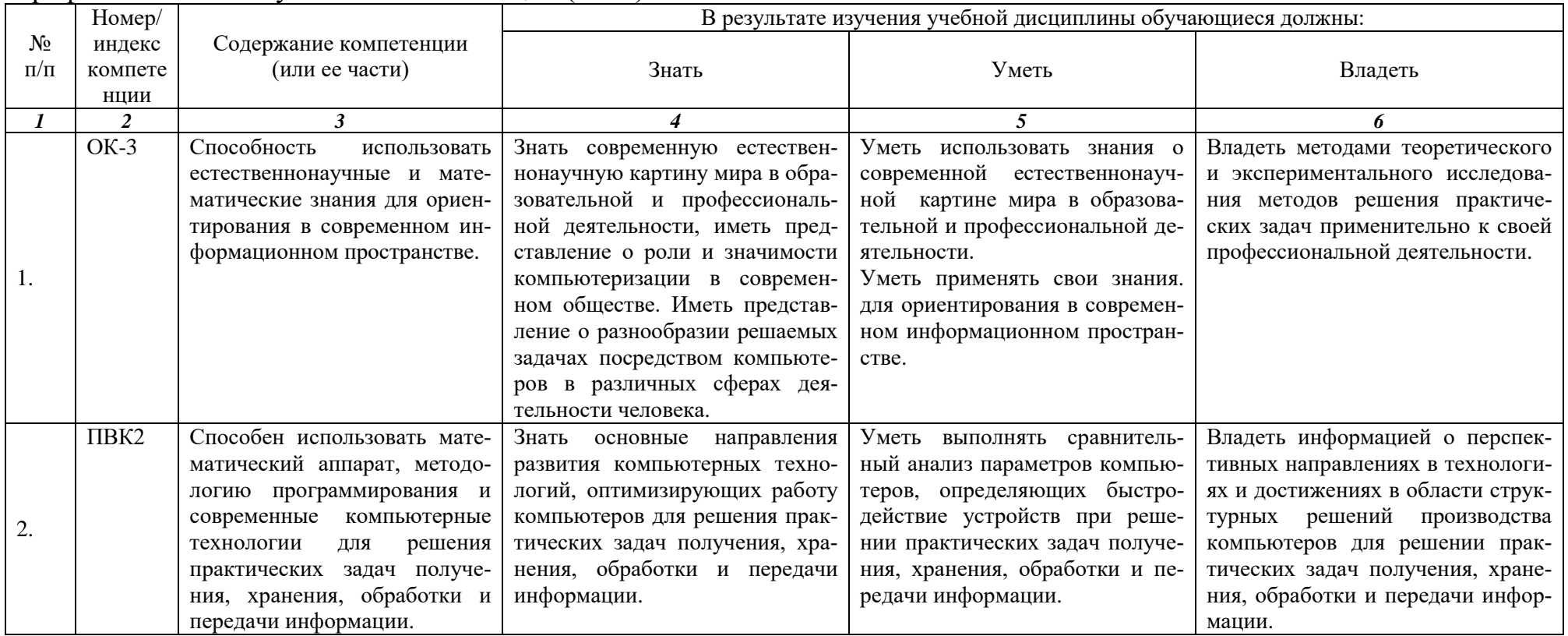

## **2.5 Карта компетенций дисциплины.**

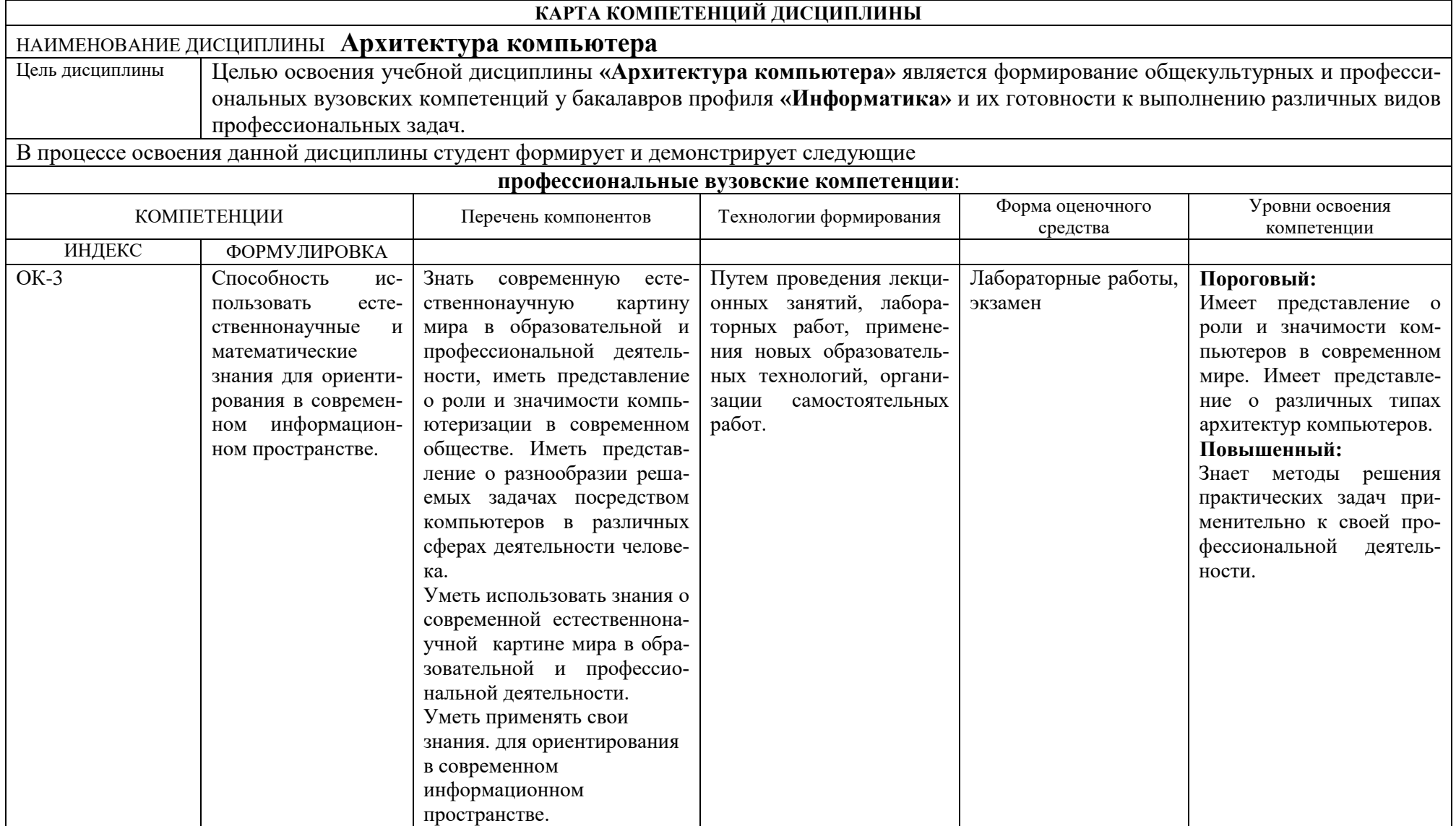

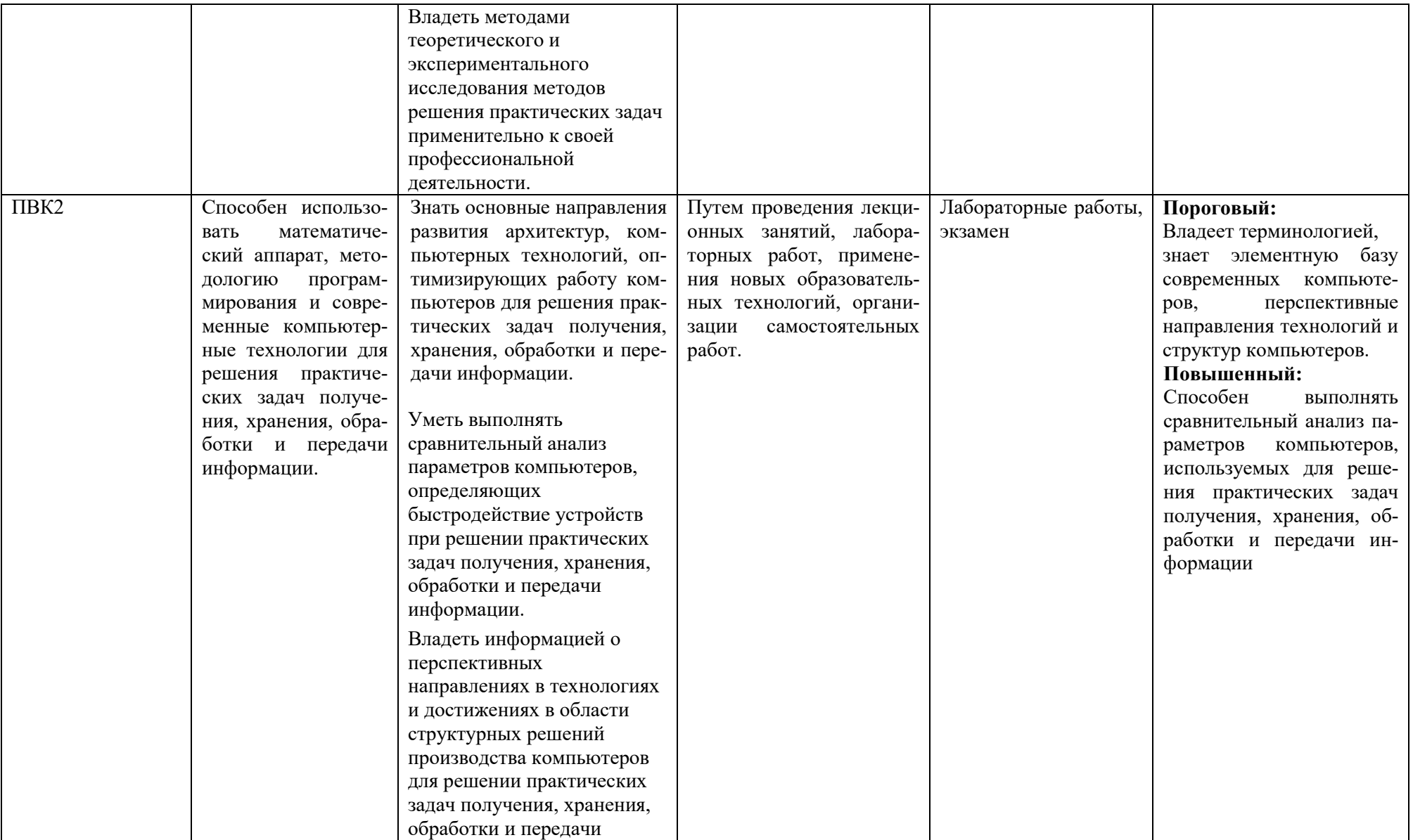

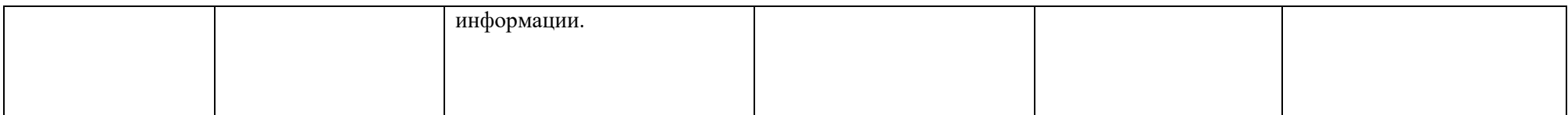

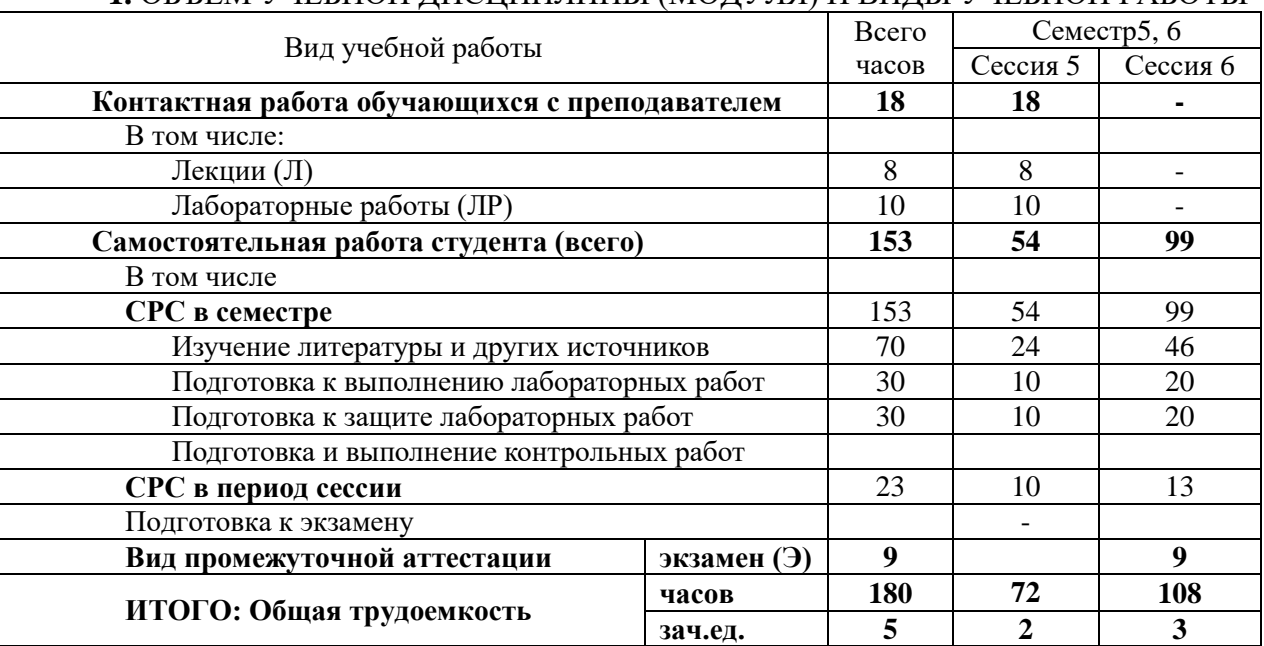

#### **ОСНОВНАЯ ЧАСТЬ 1.** ОБЪЕМ УЧЕБНОЙ ДИСЦИПЛИНЫ (МОДУЛЯ) И ВИДЫ УЧЕБНОЙ РАБОТЫ

2. СОДЕРЖАНИЕ УЧЕБНОЙ ДИСЦИПЛИНЫ (МОДУЛЯ)

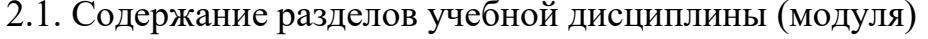

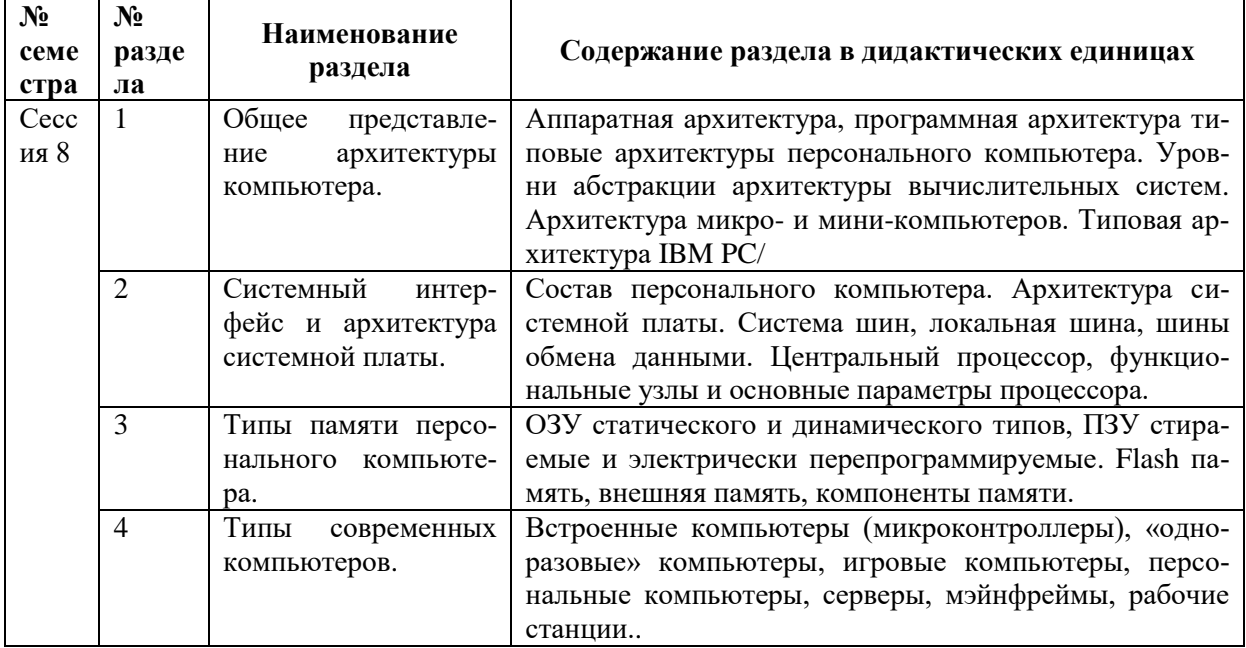

2.2. Разделы учебной дисциплины (модуля), виды учебной деятельности и формы контроля

| <b>N</b> <sup>2</sup> семестра | <b>N</b> ° раздела | Наименование раздела                                       | Л              | ЛР | <b>CPC</b> | Виды учебной деятельности,<br>включая самостоятельную ра-<br>боту студентов (в часах)<br>Конт | Всего          | Формы текущего<br>контроля успеваемо-<br>сти (по неделям се-<br>местра) |
|--------------------------------|--------------------|------------------------------------------------------------|----------------|----|------------|-----------------------------------------------------------------------------------------------|----------------|-------------------------------------------------------------------------|
| Cec<br>cи<br>8                 | -1                 | Общее представление ар-<br>хитектуры компьютера.           | $\overline{2}$ |    | 33         |                                                                                               | 35             |                                                                         |
|                                | 2                  | Системный интерфейс и<br>системной<br>архитектура<br>платы | $\overline{2}$ | 4- | 40         |                                                                                               | 42             | JIPN <sub>2</sub> 1, 2                                                  |
|                                | 3                  | Типы памяти персональ-<br>ного компьютера                  | $\overline{2}$ | 6  | 40         |                                                                                               | 46             | $JIP$ No 3,4                                                            |
|                                | $\overline{4}$     | Типы современных ком-<br>пьютеров.                         | $\overline{2}$ |    | 40         |                                                                                               | 48             |                                                                         |
|                                |                    | Разделы дисциплины 1-4                                     | 8              | 10 | 153        |                                                                                               | 171            |                                                                         |
| Cec<br>сия                     | 1,2,3,4            | Подготовка к экзамену                                      |                |    |            | $\overline{9}$                                                                                | $\overline{9}$ | ПрАт<br>экзамен                                                         |
| 9                              |                    | ИТОГО                                                      | 8              | 10 | 153        | 9                                                                                             | <b>180</b>     |                                                                         |

## 2.3. Лабораторный практикум

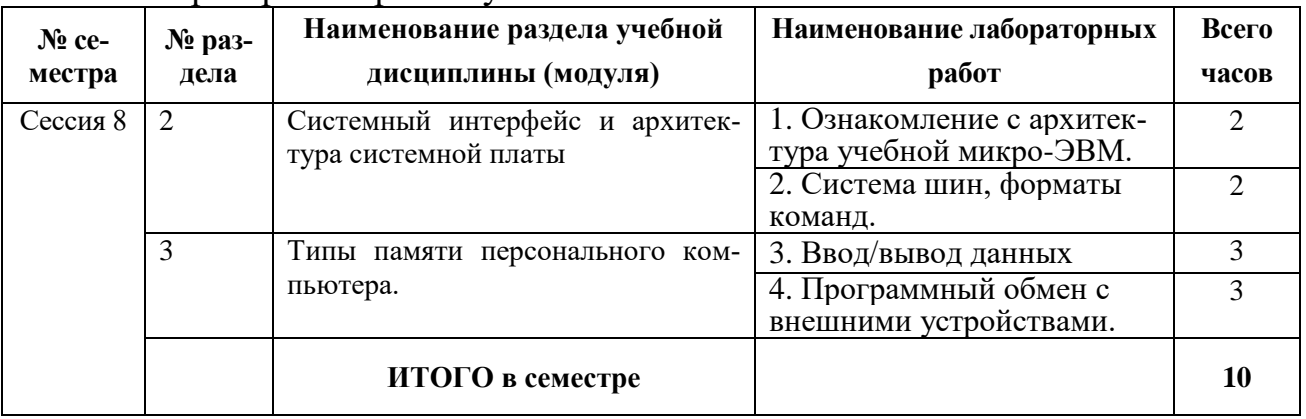

## 2.4. Курсовые работы не предусмотрены

## 3. САМОСТОЯТЕЛЬНАЯ РАБОТА СТУДЕНТА

## 3.1. Виды СРС

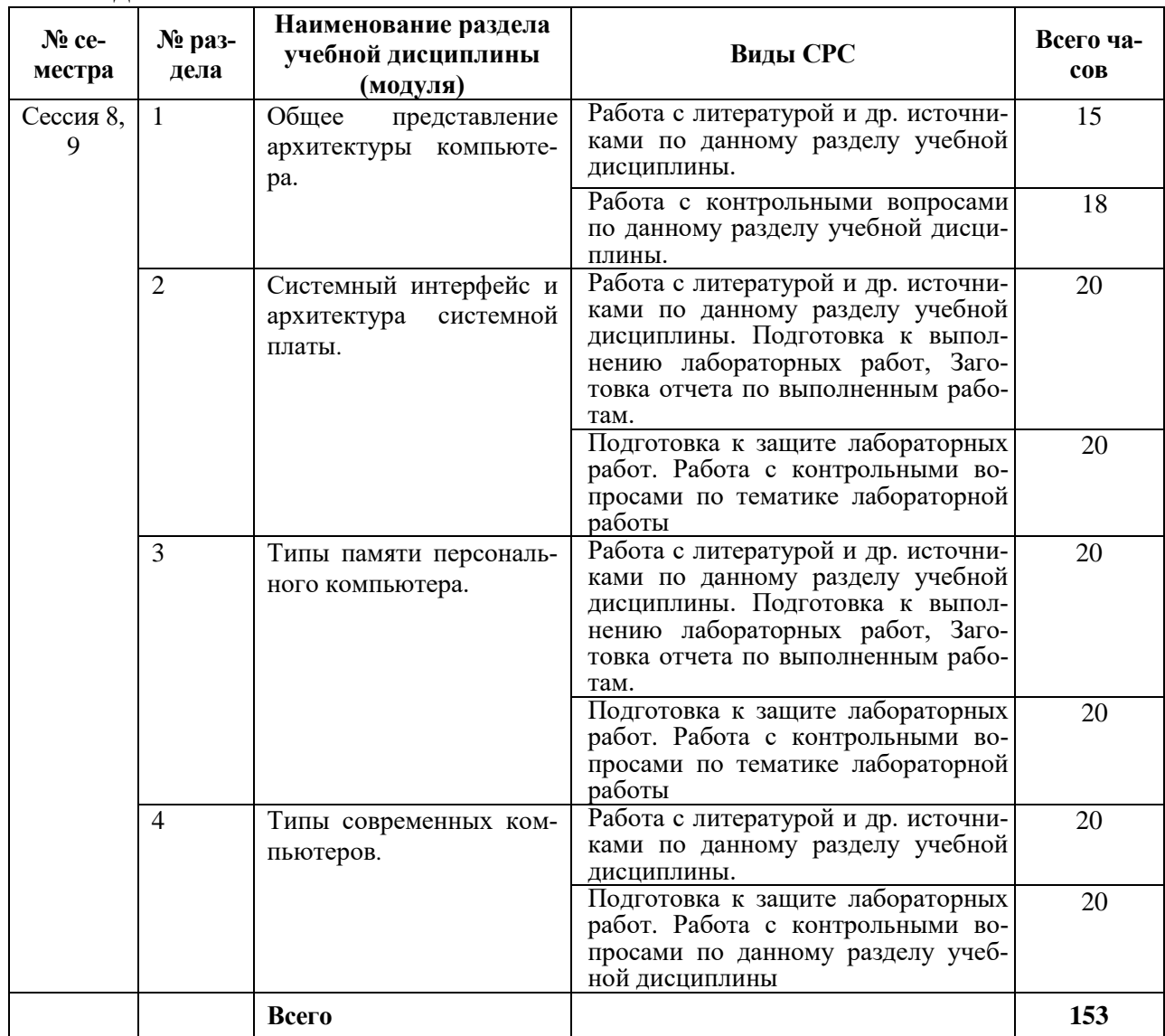

3.2. График работы студента

Для заочного обучения не используется

#### 4. ОЦЕНОЧНЫЕ СРЕДСТВА ДЛЯ КОНТРОЛЯ УСПЕВАЕМОСТИ И РЕЗУЛЬТАТОВ ОСВОЕНИЯ УЧЕБНОЙ ДИСЦИПЛИНЫ (МОДУЛЯ) (см. фонд оценочных средств Приложение 1)

4.2. Рейтинговая система оценки знаний обучающихся по учебной дисциплине (модулю)

## 5. УЧЕБНО-МЕТОДИЧЕСКОЕ И ИНФОРМАЦИОННОЕ ОБЕСПЕЧЕНИЕ УЧЕБНОЙ ДИСЦИПЛИНЫ (МОДУЛЯ)

5.1. Основная литература

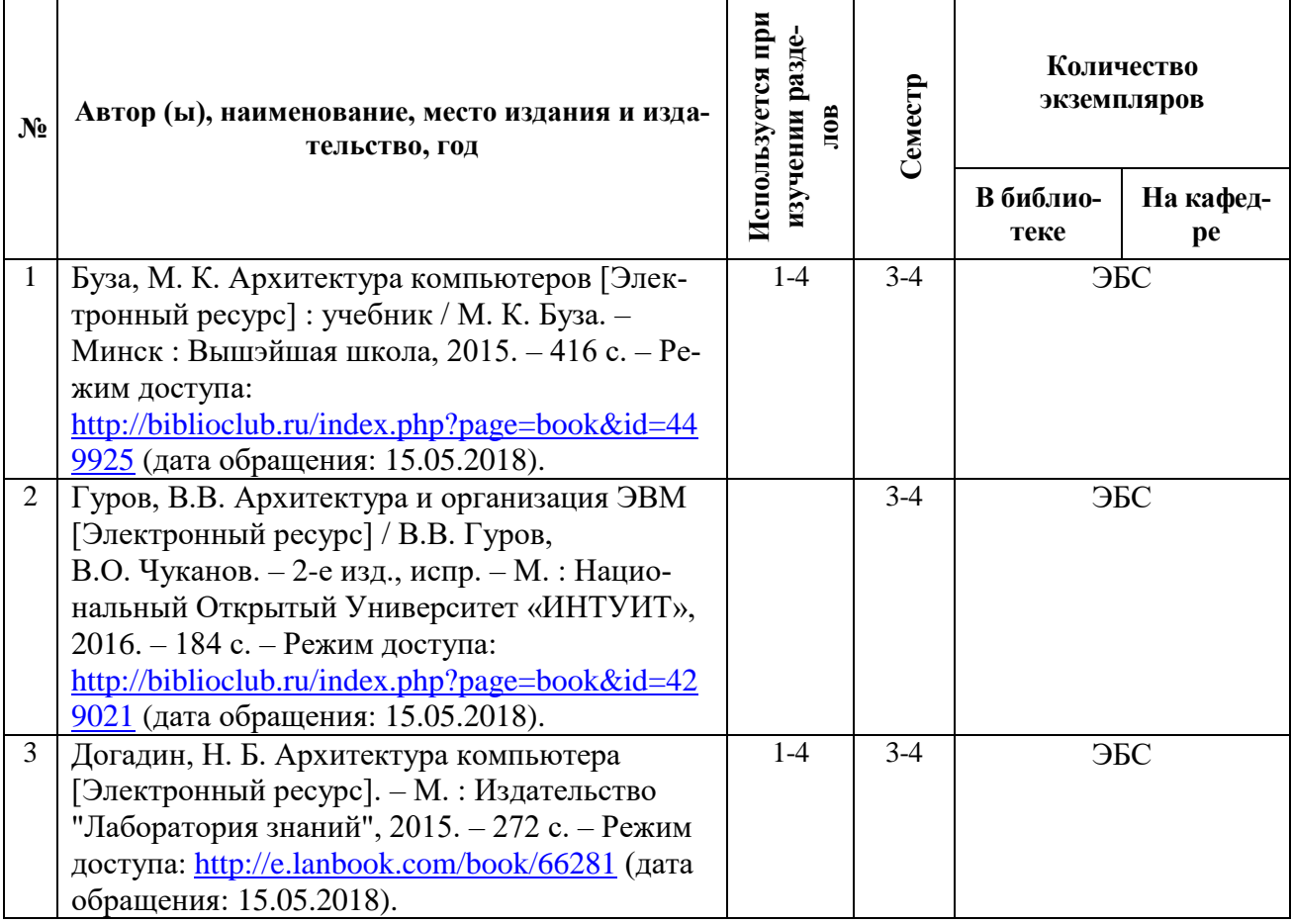

## 5.2. Дополнительная литература

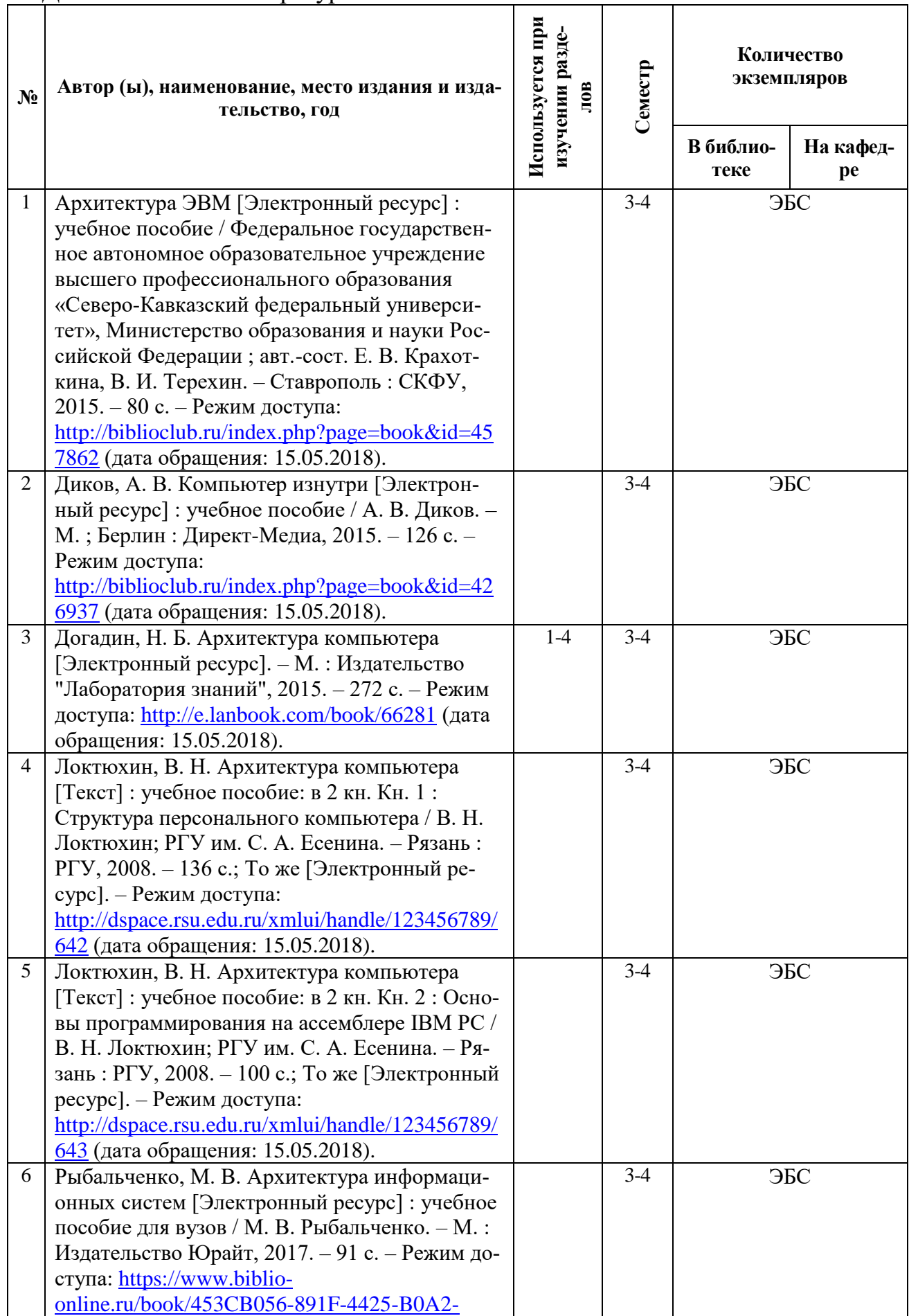

 $\overline{\phantom{a}}$ 

ī

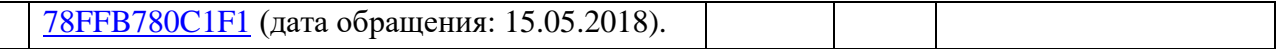

#### **5.3. Базы данных, информационно-справочные и поисковые системы:**

- 1. BOOR.ru [Электронный ресурс] : электронная библиотека. Доступ к полным текстам по паролю. – Режим доступа: http://www.book.ru (дата обращения: 15.04.2018).
- 2. East View [Электронный ресурс] : [база данных]. Доступ к полным текстам статей научных журналов из сети РГУ имени С.А. Есенина. – Режим доступа: http:/dlib.eastview.com (дата обращения: 15.04.2018).
- 3. Moodle [Электронный ресурс] : среда дистанционного обучения / Ряз. гос. ун-т. Рязань, [Б.г.]. – Доступ, после регистрации из сети РГУ имени С.А. Есенина, из любой точки, имеющей доступ к Интернету. – Режим доступа: http://elearn2.rsu.edu.ru/moodle2 (дата обращения: 15.04.2018).
- 4. Znanium.com [Электронный ресурс] : [база данных]. Доступ к полным текстам по паролю. – Режим доступа: http://znanium.com (дата обращения: 15.04.2018).
- 5. «Издательство «Лань» [Электронный ресурс] : электронная библиотека. Доступ к полным текстам по паролю. – Режим доступа: http://e-lanbook.com (дата обращения: 15.04.2018).
- 6. Университетская библиотека ONLINE [Электронный ресурс] : электронная библиотека. – Доступ к полным текстам по паролю. – Режим доступа: http://www.biblioclab.ru (дата обращения: 15.04.2018).
- 7. Юрайт [Электронный ресурс] : электронная библиотека. Доступ к полным текстам по паролю. – Режим доступа: http://www.biblio-online.ru (дата обращения: 15.04.2018).
- 8. Труды преподавателей [Электронный ресурс] : коллекция // Электронная библиотека Научной библиотеки РГУ имени С.А. Есенина. – Доступ к полным текстам по паролю. – Режим доступа: http://dspace.rsu.edu.ru/xmlui/handle/123456789/3 (дата обращения: 15.04.2018).

#### **5.4. Перечень ресурсов информационно-телекоммуникационной сети «Интернет» (далее – сеть «Интернет»), необходимый для освоения дисциплины (модуля)**

- 1. eLIBRARY.RU [Электронный ресурс] : научная электронная библиотека. Режим доступа: [http://elibrary.ru/defaultx.asp,](http://elibrary.ru/defaultx.asp) свободный (дата обращения: 15.05.2018).
- 2. EqWorld. The World of Mathematical Eguations [Электронный ресурс] : Международный научно-образовательный сайт. – Режим доступа: [http://eqworld.impnet.ru](http://eqworld.impnet.ru/) , свободный (дата обращения: 15.05.2018).
- 3. Prezentacya.ru [Электронный ресурс] : oбразовательный портал. Режим доступа: [http://prezentacya.ru/,](http://prezentacya.ru/) свободный (дата обращения: 15.05.2018).
- 4. Единая коллекция цифровых образовательных ресурсов [Электронный ресурс] : федеральный портал. – Режим доступа: [http://school-collection.edu.ru/,](http://school-collection.edu.ru/) свободный (дата обращения: 15.05.2018).
- 5. КиберЛенинка [Электронный ресурс] : научная электронная библиотека. Режим доступа: [http://cyberleninka.ru,](http://cyberleninka.ru/) свободный (дата обращения: 15.05.2018).
- 6. Российский общеобразовательный портал [Электронный ресурс] : oбразовательный портал. – Режим доступа: [http://www.school.edu.ru/,](http://www.school.edu.ru/) свободный (дата обращения: 15.05.2018).
- 7. Российское образование [Электронный ресурс] : федеральный портал. Режим доступа: [http://www.edu.ru/,](http://www.edu.ru/) свободный (дата обращения: 15.05.2018).
- 8. Федеральный центр информационно-образовательных ресурсов [Электронный ресурс] : Единое окно доступа к образовательным ресурсам. – Режим доступа: [http://fcior.edu.ru,](http://fcior.edu.ru/) свободный (дата обращения: 15.05.2018).
- 9. Цифровая техника в радиосвязи [Электронный ресурс] : сайт. Режим доступа:

## 6. МАТЕРИАЛЬНО-ТЕХНИЧЕСКОЕ ОБЕСПЕЧЕНИЕ УЧЕБНОЙ ДИСЦИПЛИНЫ (МОДУЛЯ)

#### **6.1. Требования к аудиториям для проведения занятий:**

- стандартно оборудованные лекционные аудитории с видеопроектором и настенным экраном.

**6.2. Требования к оборудованию рабочих мест преподавателя:**

- персональный компьютер или ноутбук под управлением MS Windows XP Pro, MS Windows 7, пакет Microsoft Office с возможностью подключения проектора, проектор.

**6.3. Требования к специализированному оборудованию:**

- действующие макеты микропроцессорных устройств;

- класс персональных компьютеров под управлением MS Windows XP Pro (Win7),

включенных в корпоративную сеть университета;

- обучающие и справочно-информационные компьютерные программы по Архитектуре компьютеров;

## 7. ОБРАЗОВАТЕЛЬНЫЕ ТЕХНОЛОГИИ

*(Заполняется только для стандарта ФГОС ВПО)*

## 8. МЕТОДИЧЕСКИЕ УКАЗАНИЯ ДЛЯ ОБУЧАЮЩИХСЯ ПО ОСВОЕНИЮ ДИСЦИПЛИНЫ (МОДУЛЯ)

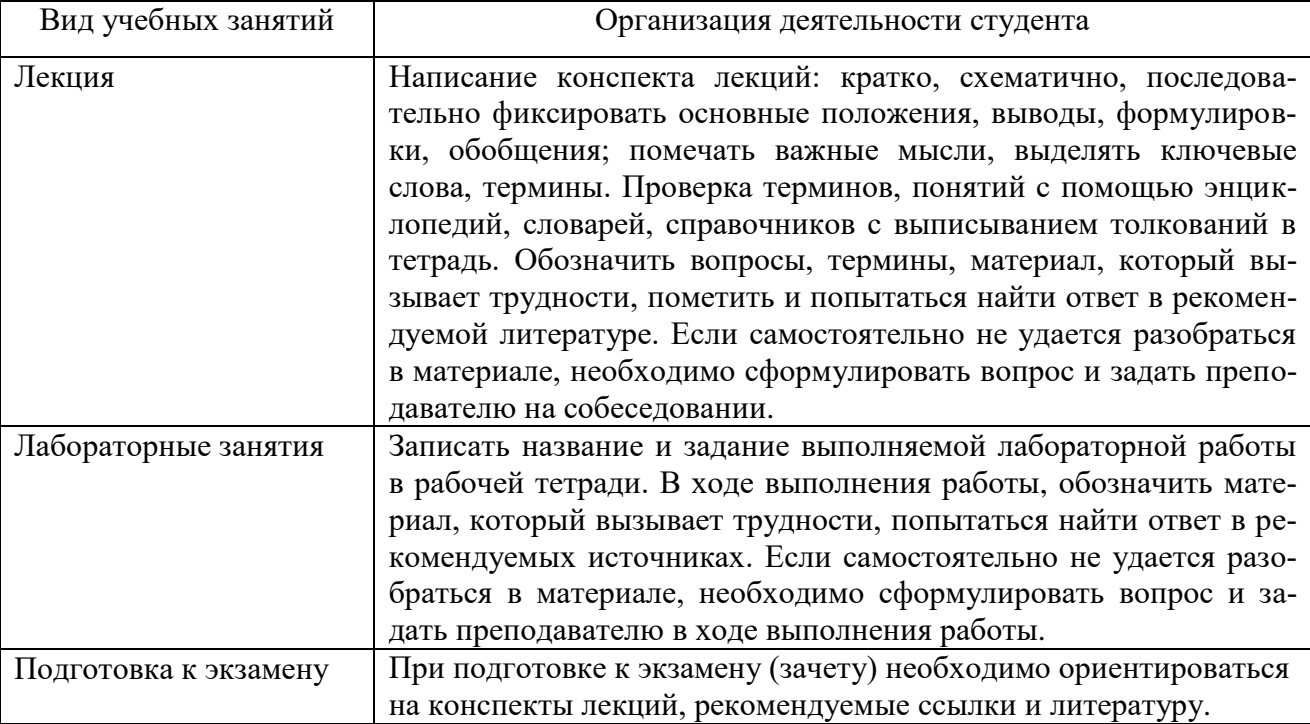

## 9. ПЕРЕЧЕНЬ ИНФОРМАЦИОННЫХ ТЕХНОЛОГИЙ, ИСПОЛЬЗУЕМЫХ ПРИ ОСУЩЕСТВЛЕНИИ ОБРАЗОВАТЕЛЬНОГО ПРОЦЕССА ПО ДИСЦИПЛИНЕ (МОДУЛЮ), ВКЛЮЧАЯ ПЕРЕЧЕНЬ ПРОГРАММНОГО ОБЕСПЕЧЕНИЯ И ИНФОРМАЦИОННЫХ СПРАВОЧНЫХ СИСТЕМ

При освоении учебной дисциплины (модуля) используются информационные технологии:

1. Применение средств мультимедиа в образовательном процессе (презентации, видео).

- 2. Использование специализированных и офисных программ (MS Paint, MS Power Point), информационных (справочных) систем, баз данных, организация взаимодействия с обучающимися посредством электронной почты.
- 3. Консультирование обучающихся преподавателем посредством интерактивного общения с помощью ICQ, TeamViewer.
- 4. Для организации учебной и самостоятельной работы обучаемых используется технология удаленного доступа. Для каждой из учебных групп на сервере кафедры ИВТ и МПИ созданы каталоги с соответствующими правами доступа. В каталоге группы создан подкаталог для данной учебной дисциплины, в котором по мере необходимости преподавателем размещаются рабочая программа дисциплины, электронные варианты лекций, электронные обучающие ресурсы, задания к лабораторным работам, графики выполнения лабораторных работ, материалы для самостоятельной работы, контрольные материалы, оценки текущих результатов учебной деятельности обучающихся и др. материалы для организации учебного процесса по данной дисциплине. Материалы, размещенные в каталоге группы доступны любому обучающемуся соответствующей группы посредством локальной компьютерной сети университета с любого рабочего места компьютерных классов кафедры ИВТ и МПИ.
- 5. В каталоге группы также для каждого обучающегося создан личный подкаталог, к которому разрешен доступ только обучающемуся и преподавателям кафедры. В личном подкаталоге обучающийся размещает результаты своей учебной деятельности: выполненные лабораторные работы, отчеты и другие результаты.

## 10. ТРЕБОВАНИЯ К ПРОГРАММНОМУ ОБЕСПЕЧЕНИЮ УЧЕБНОГО ПРОЦЕССА.

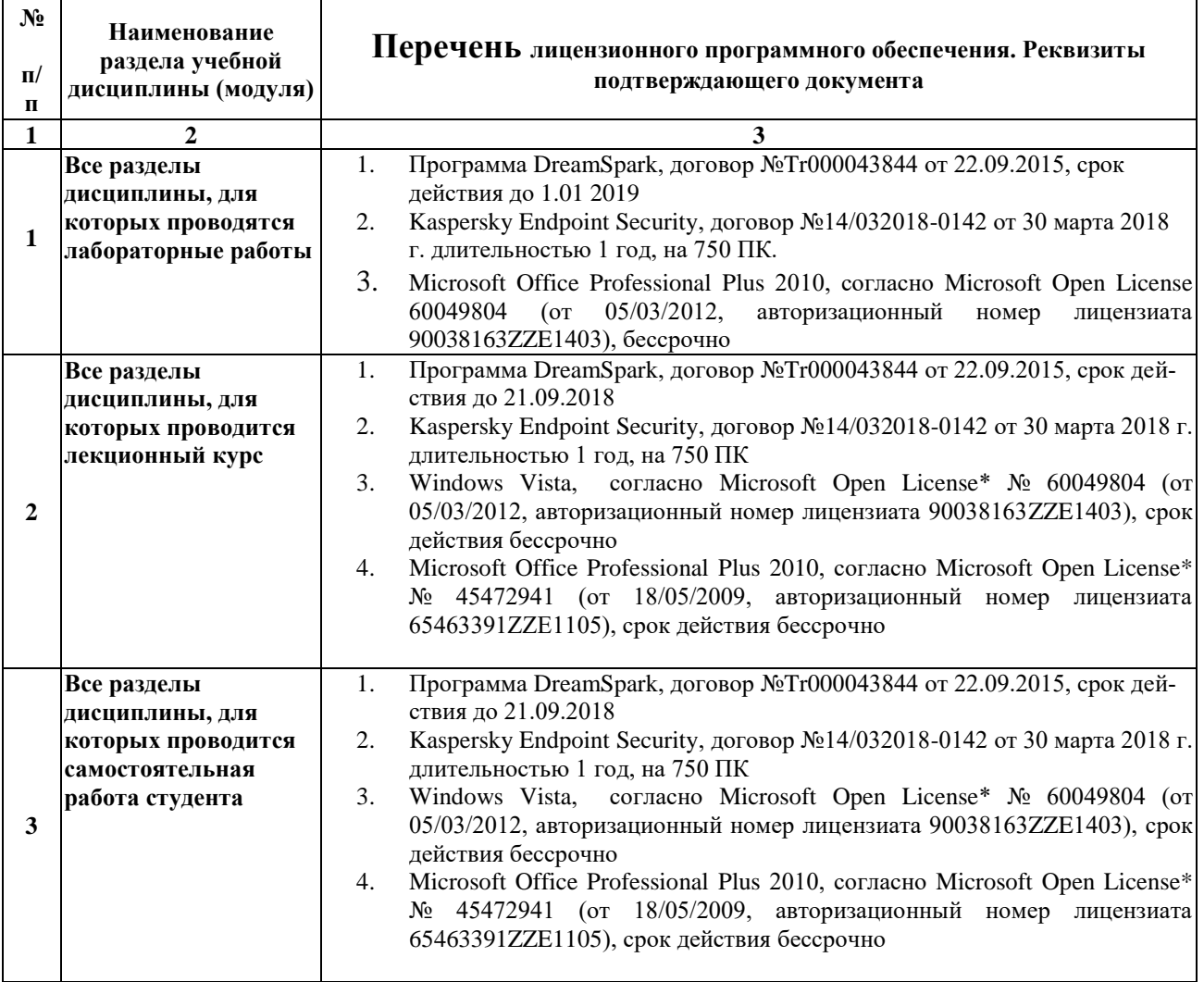

## Приложение 1

## Фонд оценочных средств для проведения промежуточной аттестации обучающихся по дисциплине (модулю)

#### Паспорт фонда оценочных средств по дисциплине (модулю) для промежуточного контроля успеваемости

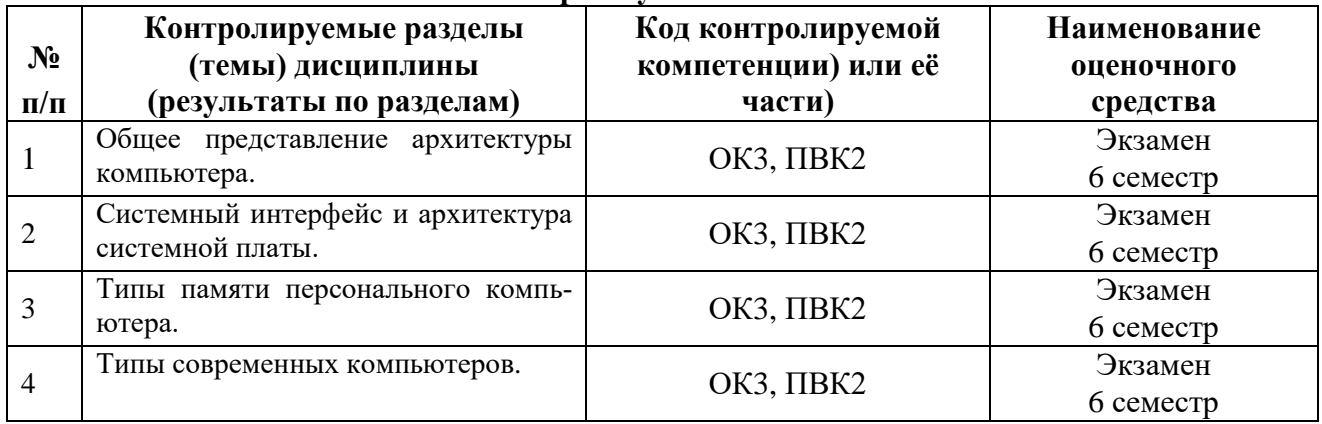

## ТРЕБОВАНИЯ К РЕЗУЛЬТАТАМ ОБУЧЕНИЯ ПО УЧЕБНОЙ ДИСЦИПЛИНЕ

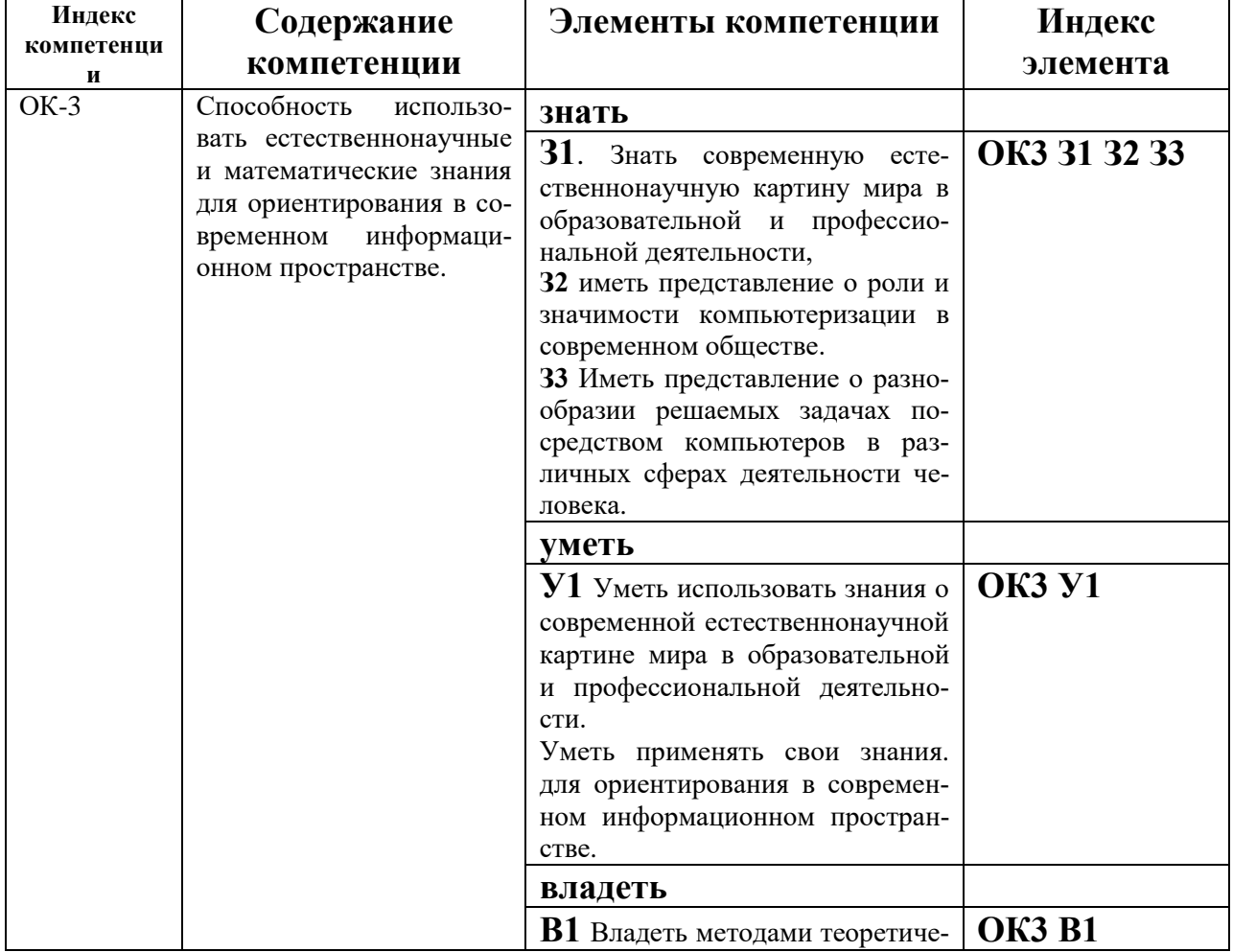

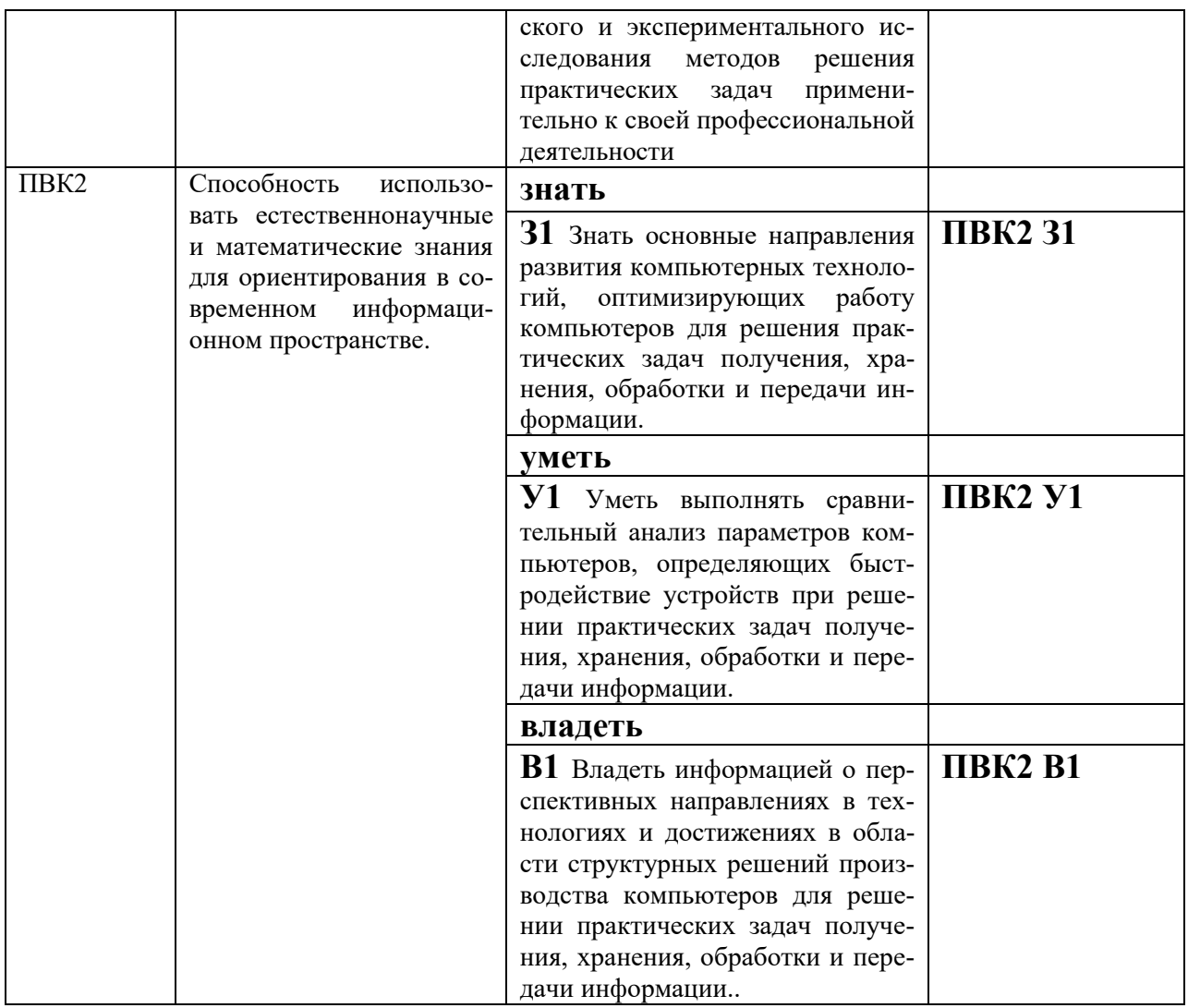

# **КОМПЛЕКТ ОЦЕНОЧНЫХ СРЕДСТВ ДЛЯ ПРОМЕЖУТОЧНОЙ**<br>**АТТЕСТАЦИИ** (экзамен 6 семестр)

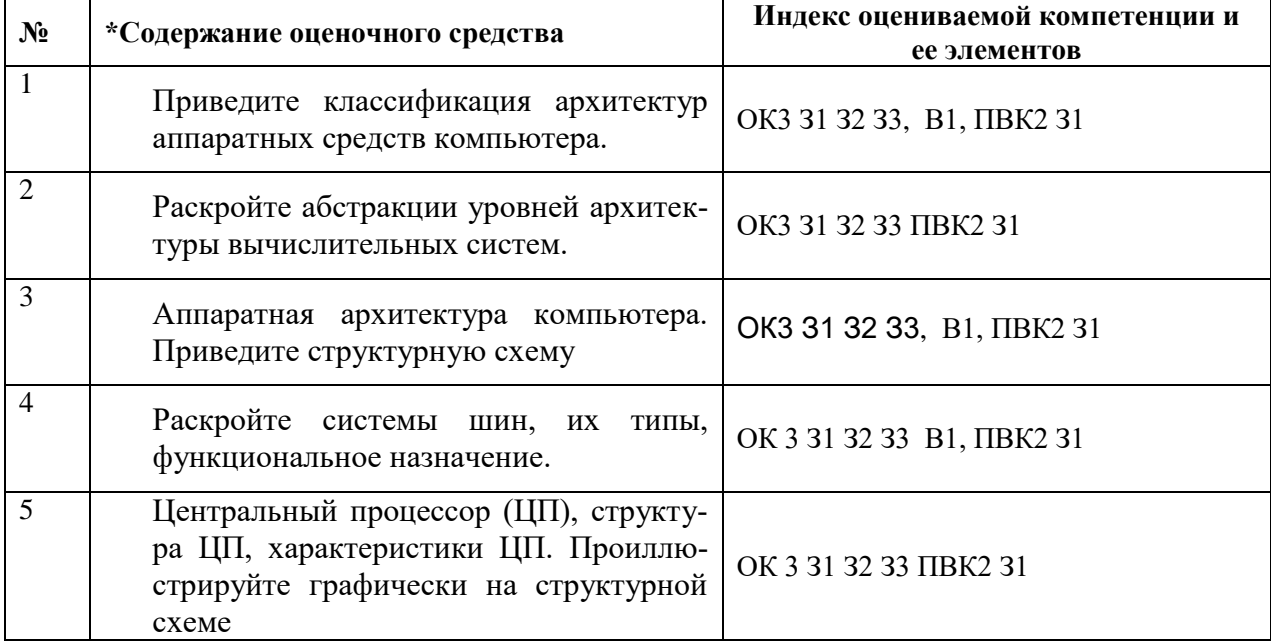

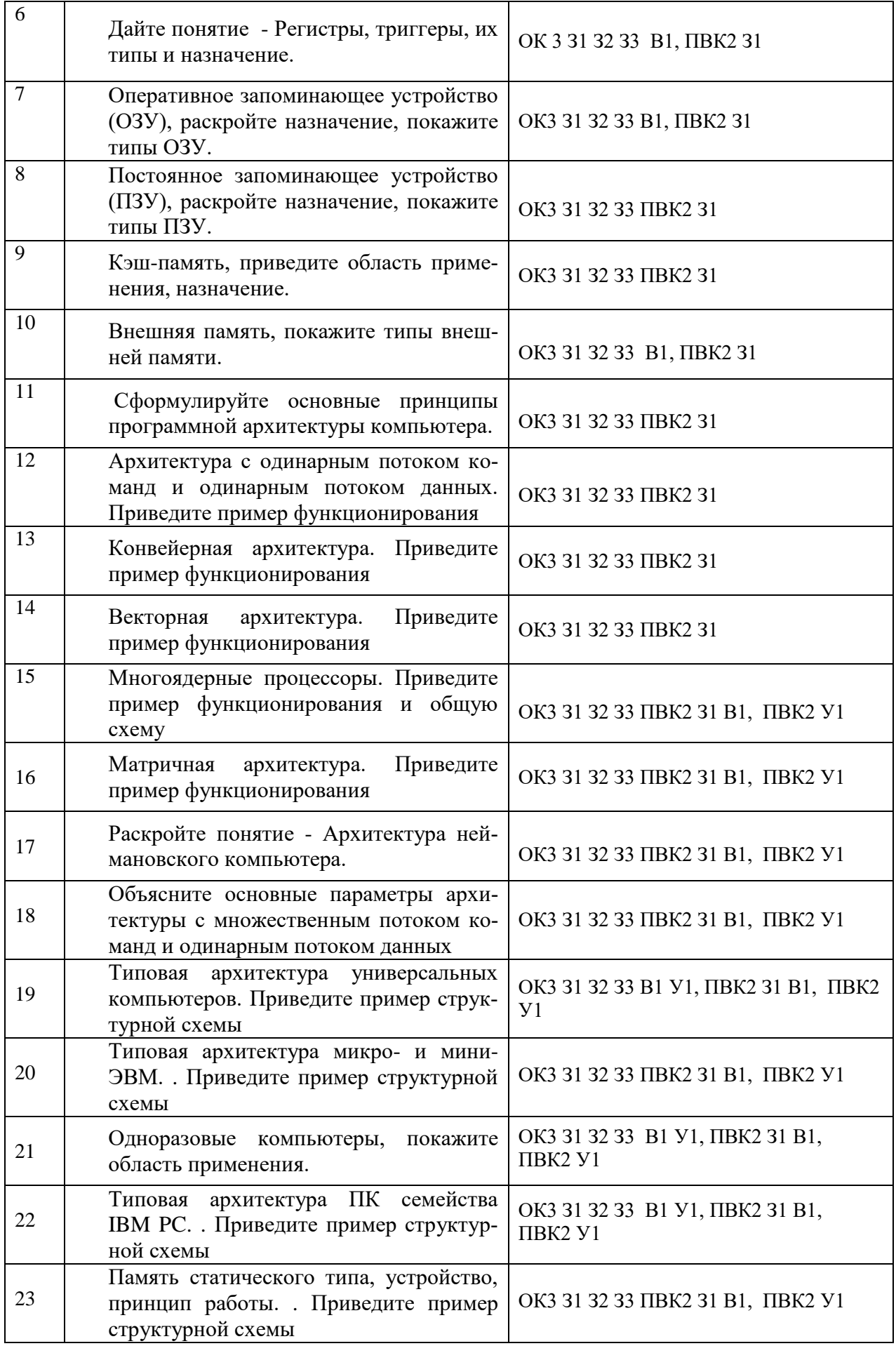

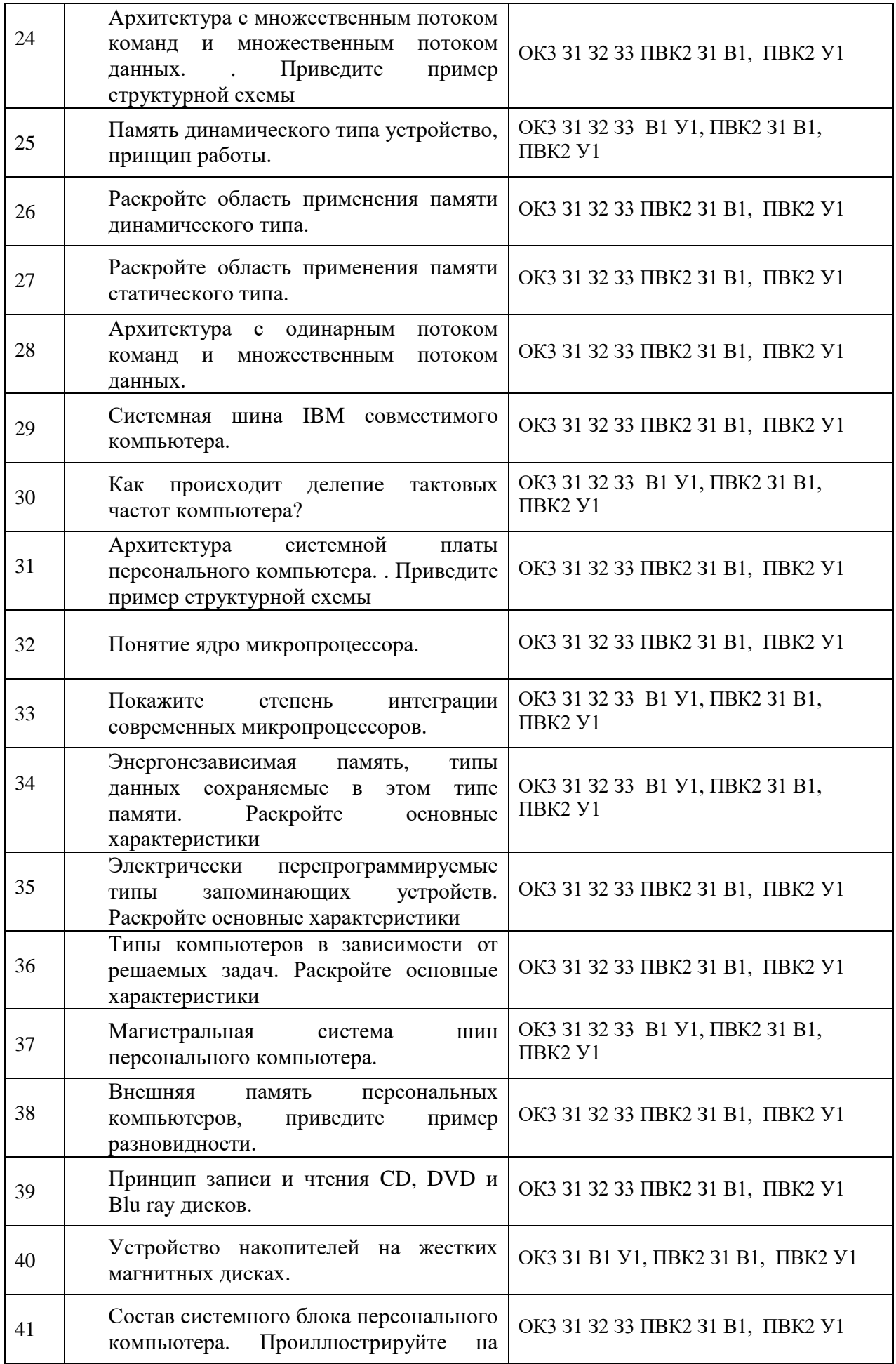

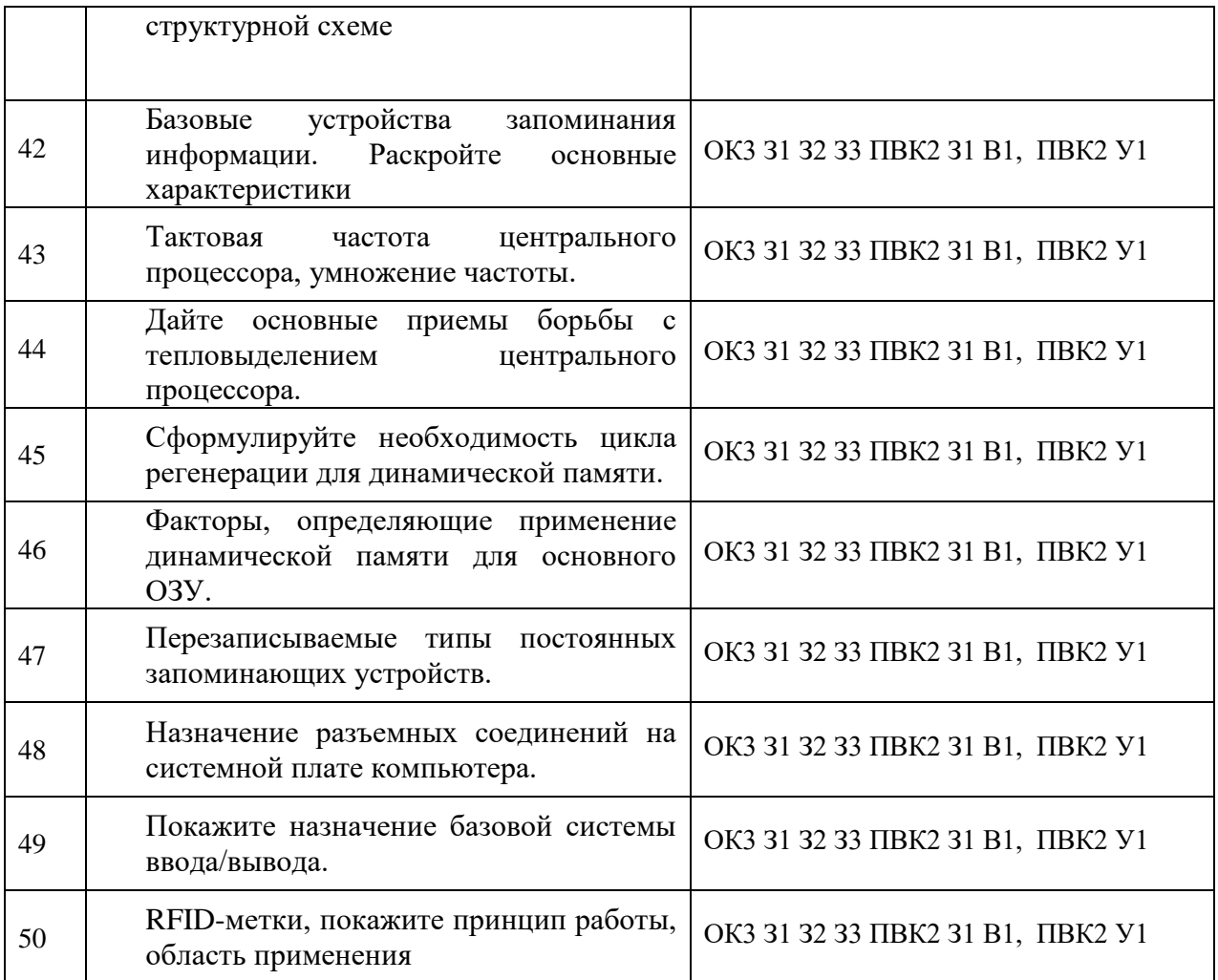

## ПОКАЗАТЕЛИ И КРИТЕРИИ ОЦЕНИВАНИЯ КОМПЕТЕНЦИЙ

(Шкалы оценивания)

Результаты выполнения обучающимся заданий на зачете оцениваются на экзамене по пятибалльной шкале.

В основе оценивания лежат критерии порогового и повышенного уровня характеристик компетенций или их составляющих частей, формируемых на учебных занятиях по дисциплине «Архитектура компьютера» (Таблица 2.5 рабочей программы дисциплины).

«Отлично» (5) - оценка соответствует повышенному уровню и выставляется обучающемуся, если он глубоко и прочно усвоил программный материал, исчерпывающе, последовательно, четко и логически стройно его излагает, умеет тесно увязывать теорию с практикой, свободно справляется с задачами, вопросами и другими видами применения знаний, причем не затрудняется с ответом при видоизменении заданий, использует в ответе материал монографической литературы, правильно обосновывает принятое решение, владеет разносторонними навыками и приемами выполнения практических задач.

«Хорошо» (4) - оценка соответствует повышенному уровню и выставляется обучающемуся, если он твердо знает материал, грамотно и по существу излагает его, не допуская существенных неточностей в ответе на вопрос или выполнении заданий, правильно применяет теоретические положения при решении практических вопросов и задач, владеет необходимыми навыками и приемами их выполнения.

«Удовлетворительно» (3) - оценка соответствует пороговому уровню и выставляется обучающемуся, если он имеет знания только основного материала, но не

усвоил его деталей, допускает неточности, демонстрирует недостаточно правильные формулировки, нарушения логической последовательности в изложении программного материала, испытывает затруднения при выполнении практических работ.

«Неудовлетворительно» (2) - оценка выставляется обучающемуся, который не достигает порогового уровня, демонстрирует непонимание проблемы, не знает значительной части программного материала, допускает существенные ошибки, неуверенно, с большими затруднениями выполняет практические работы.